## Теория систем и системный анализ Контрольная работа

### Оглавление

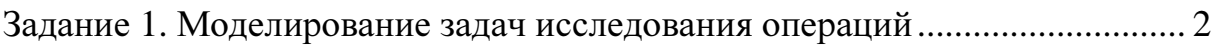

Задание 2. Решение задач линейного программирования общего вида. ....... 3

Задание 3. Решение транспортной задачи линейного программирования. .. 8

### Задание 1. Моделирование задач исследования операций

Для приготовления комбикорма совхоз может закупить зерно трех сортов, отличающихся друг от друга содержанием питательных компонентов. Для обеспечения нормального питания скота в течение планируемого периода комбикорм должен содержать не менее *B<sup>j</sup>* единиц питательного компонента j типа (*j=1,n*).

Одна тонна зерна зерна *i*-го сорта стоит *R<sup>i</sup>* рублей и содержит *aij* долей питательного компонента *j*-го типа. Складские помещения позволяют хранить не более А тонн зерна. Определить какое минимальное количество средств должен вложить колхоз в закупку зерна, чтобы обеспечить заданную питательность комбикорма с учетом емкости складских помещений. Сколько зерна каждого сорта необходимо закупить?

Решение.

Вводим переменные: х1 – количество зерна 1 сорта, х2 – количество зерна 2 сорта. х3 – количество зерна 3 сорта.

Целевая минимизируемая функция  $R_1x_1 + R_2x_2 + R_3x_3$ , стоимость зерна. Ограничения по питательности:

$$
\begin{cases} a_{11}x_1 + a_{12}x_2 + a_{13}x_3 \ge B_1 \\ a_{21}x_1 + a_{22}x_2 + a_{23}x_3 \ge B_2 \\ \dots \\ a_{n1}x_1 + a_{n2}x_2 + a_{n3}x_3 \ge B_n \end{cases}
$$

Ограничение по вместительности:

 $x_1 + x_2 + x_3 \leq A$ Получаем задачу:  $R_1x_1 + R_2x_2 + R_3x_2 \to \min$  $a_{11}x_1 + a_{12}x_2 + a_{13}x_3 \ge B_1$  $a_{21}x_1 + a_{22}x_2 + a_{23}x_3 \ge B_2$  $a_{n1}x_1 + a_{n2}x_2 + a_{n3}x_3 \ge B_n$  $x_1 + x_2 + x_3 \le A$  $x_1, x_2, x_3 > 0$ ... ∤

# Задание 2. Решение задач линейного программирования общего вида.

В данном задании необходимо решить исходную задачу ЛП графическим способом, затем от исходной ЗЛП перейти к двойственной, решить ее симплекс-методом и по решению двойственной задачи найти решение исходной.

 $-x_2 \rightarrow \min$  $x_1 + x_2 \geq 1$  $x_1 + x_2 \leq 2$  $\left\{x_1 - x_2 \leq 1\right\}$  $x_1 - x_2 \le -1$  $x_1, x_2 \geq 0$ 

Решение.

Решаем задачу графическим способом.

Строим линии ограничений, и находим область допустимых значений.

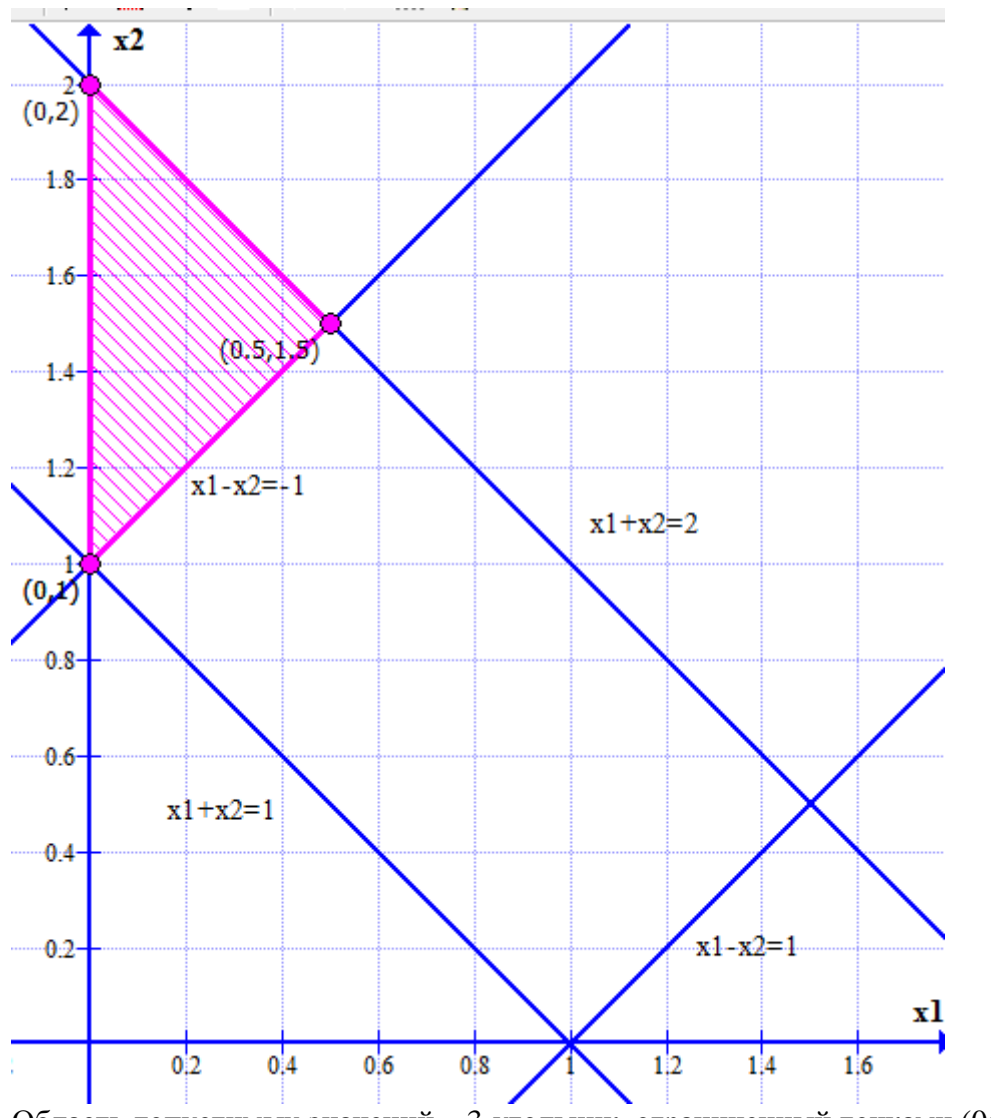

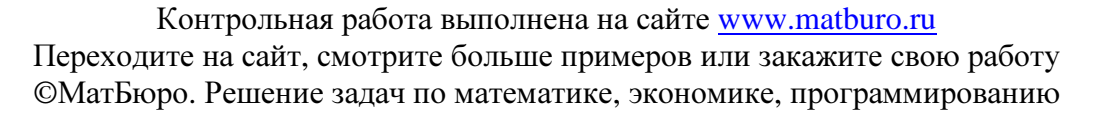

Область допустимых значений – 3-угольник, ограниченный точками (0;1) – (0;2) –  $(0,5;1,5)$ .

Далее строим направляющий вектор из начала координат в точку (0;-1) Проводим перпендикулярно ему прямую целевой функции.

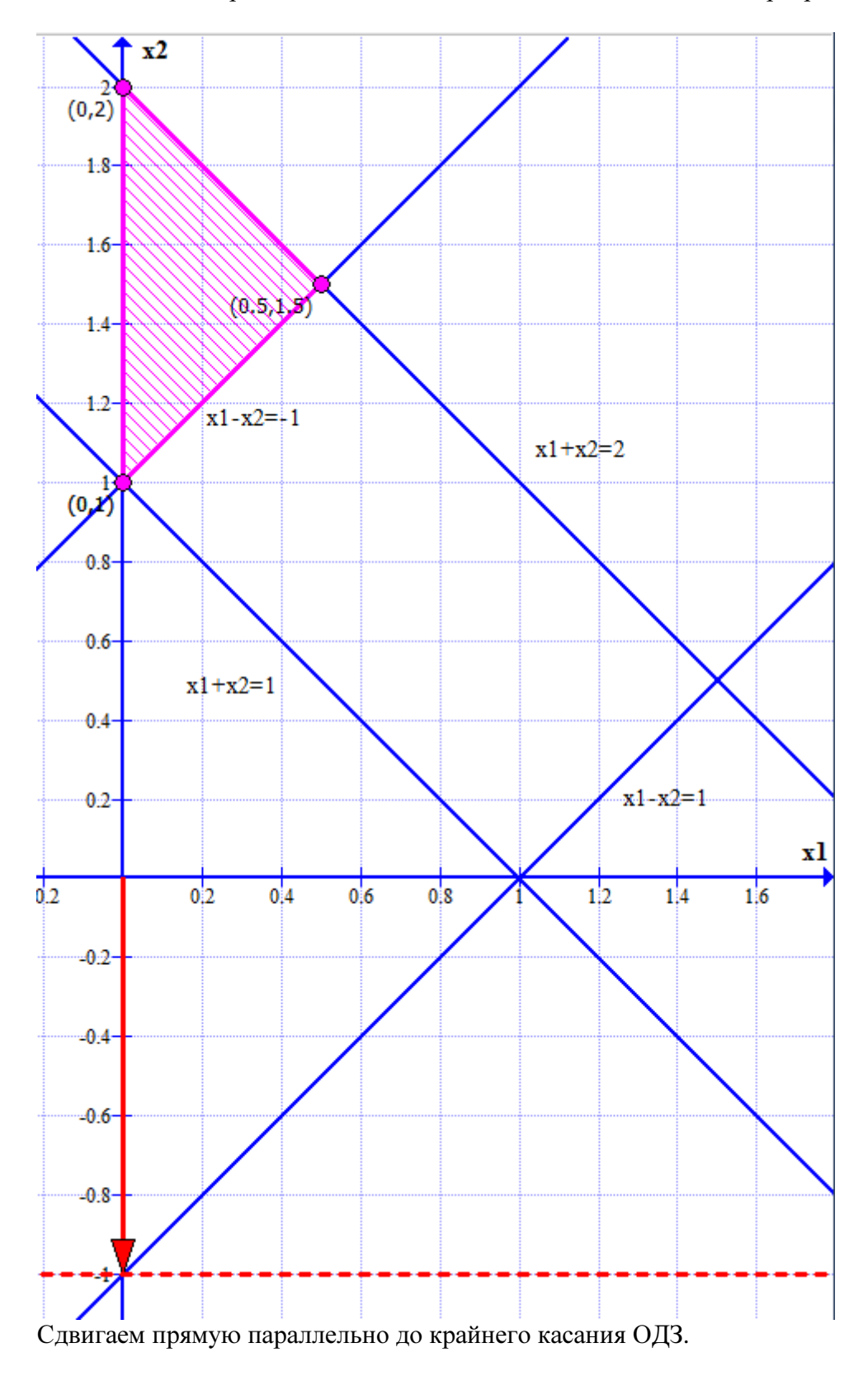

Контрольная работа выполнена на сайте www.matburo.ru Переходите на сайт, смотрите больше примеров или закажите свою работу ©МатБюро. Решение задач по математике, экономике, программированию

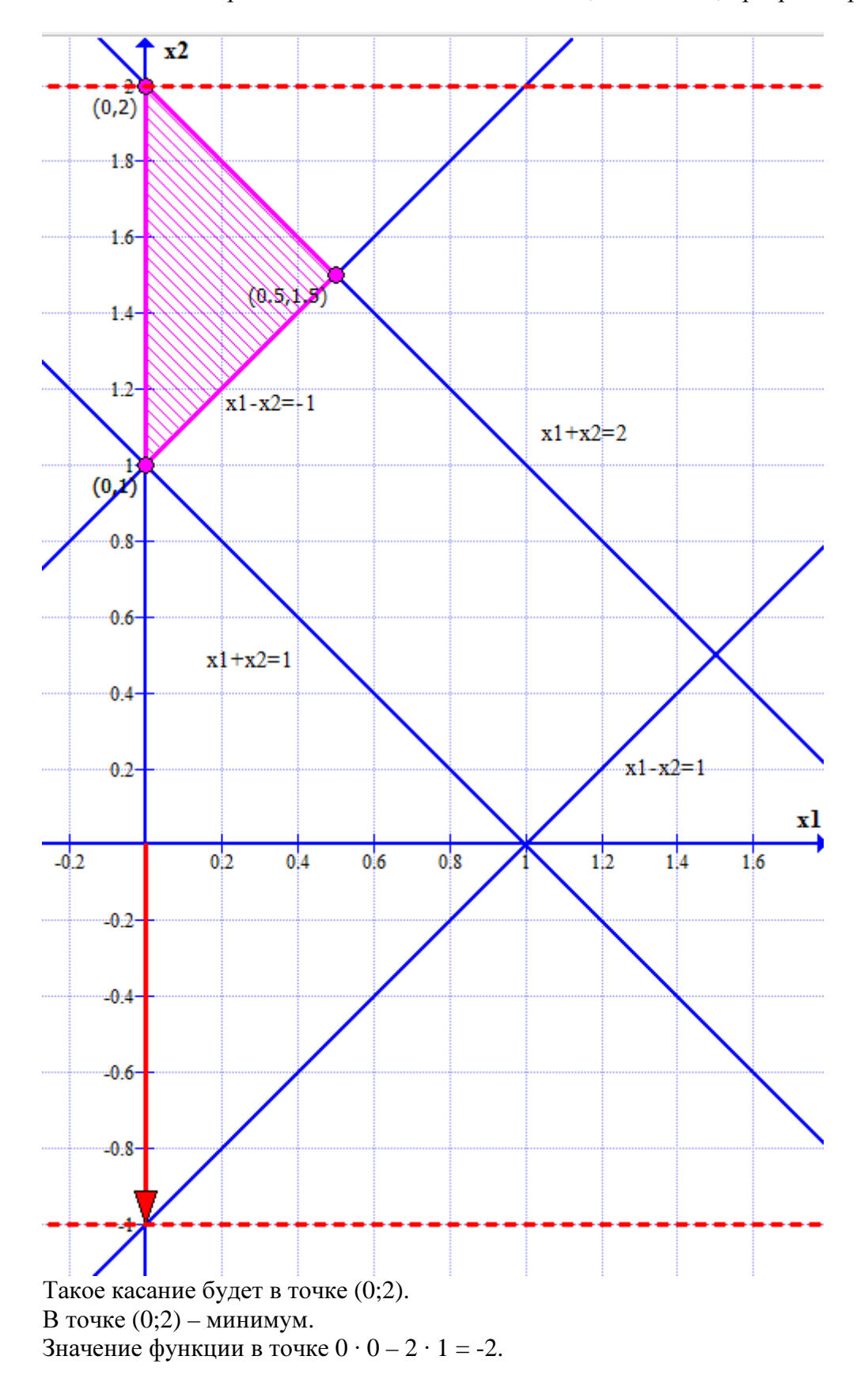

Составляем двойственную задачу:

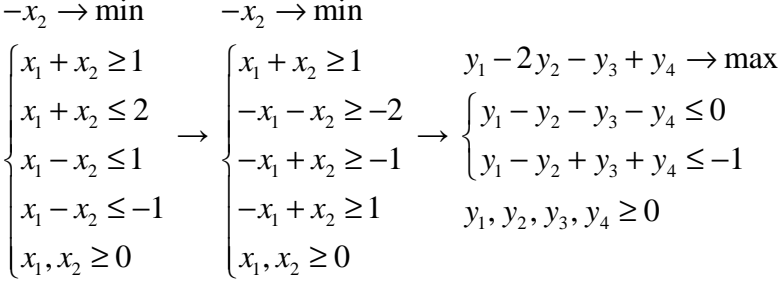

Решаем двойственную задачу симплекс методом.

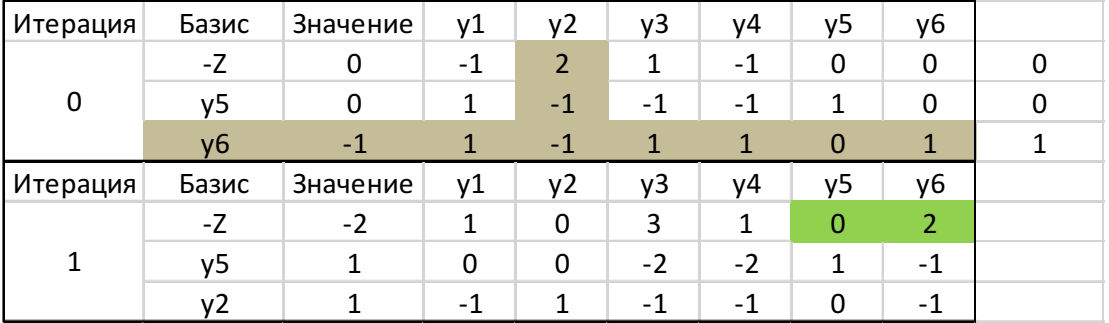

Получаем решение двойственной задачи:

 $y_1 = 0$  $y_2=1$  $\begin{cases} y_3 = 0 \\ y_4 = 0 \end{cases}$  $Z=-2$ 

Из последней симплекс таблицы находим решение исходной задачи:

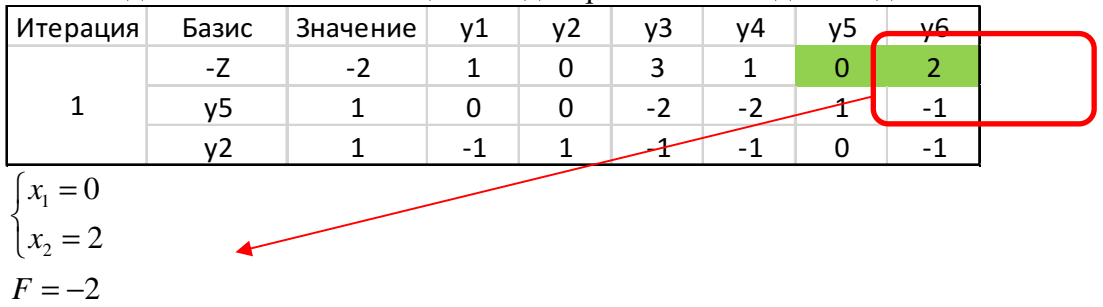

# Задание 3. Решение транспортной задачи линейного программирования.

В данном задании необходимо найти решение транспортной задачи по критерию стоимости методом потенциалов.

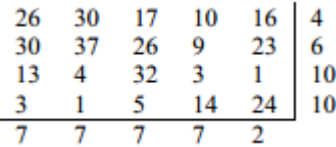

Решение.

Составляем распределительную таблицу.

В заголовках строк и столбцов стоят сначала объемы спроса и предложения, затем (вторым числом) будут стоять потенциалы.

В ячейках стоят:

справа вверху – стоимость перевозки

справа внизу – объем перевозки

слева вверху – потенциал клетки

Справа от таблицы стоят остатки предложения поставщиков, снизу от таблицы – остатки спроса потребителей.

В правом нижнем углу – суммарная стоимость перевозки.

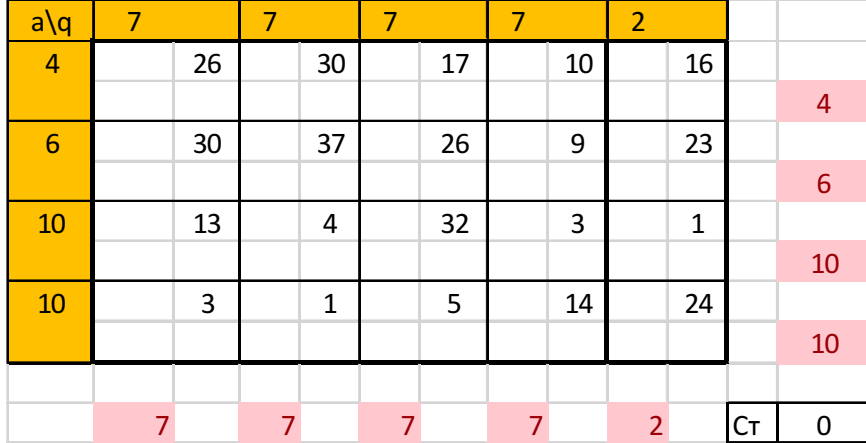

Находим начальный план методом наименьшей стоимости.

Выбираем перевозку с наименьшей стоимостью (1) и перевозим минимум из спроса по столбцу и предложения по строке min(7;10)=7.

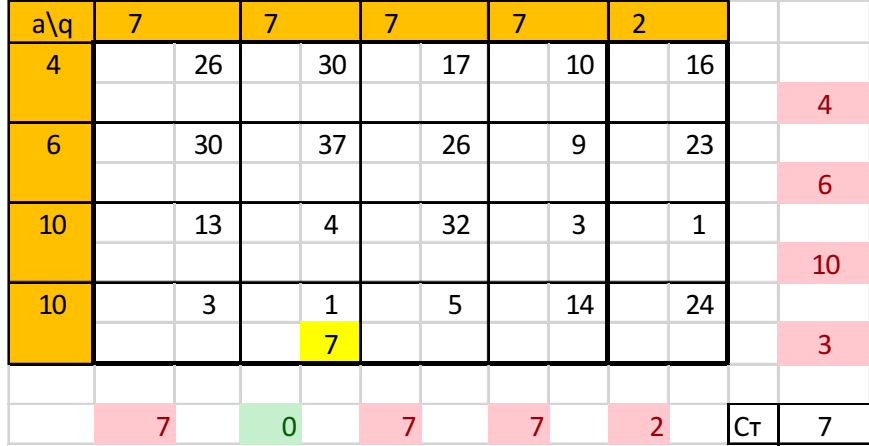

Далее двигаемся аналогично, выбирая наименьшие стоимости.

| $a\qquadq$       | 7              |                         | 7 |    | 7 |                         | 7 |    | $\overline{2}$ |                |    |          |
|------------------|----------------|-------------------------|---|----|---|-------------------------|---|----|----------------|----------------|----|----------|
| $\overline{a}$   |                | 26                      |   | 30 |   | 17                      |   | 10 |                | 16             |    |          |
|                  |                |                         |   |    |   | $\overline{4}$          |   |    |                |                |    | $\bf{0}$ |
| $\boldsymbol{6}$ |                | 30                      |   | 37 |   | 26                      |   | 9  |                | 23             |    |          |
|                  |                | $\overline{3}$          |   |    |   | $\overline{\mathbf{3}}$ |   |    |                |                |    | $\bf{0}$ |
| 10               |                | 13                      |   | 4  |   | 32                      |   | 3  |                | 1              |    |          |
|                  |                | $\mathbf{1}$            |   |    |   |                         |   | 7  |                | $\overline{2}$ |    | $\bf{0}$ |
| 10               |                | 3                       |   | 1  |   | 5                       |   | 14 |                | 24             |    |          |
|                  |                | $\overline{\mathbf{3}}$ |   | 7  |   |                         |   |    |                |                |    | $\bf{0}$ |
|                  |                |                         |   |    |   |                         |   |    |                |                |    |          |
|                  | $\overline{0}$ |                         | 0 |    | O |                         | 0 |    | $\overline{0}$ |                | Cт | 288      |

Стоимость данного плана = 288.

Далее производим оценку эффективности плана по методу наименьшей стоимости расчетом потенциалов.

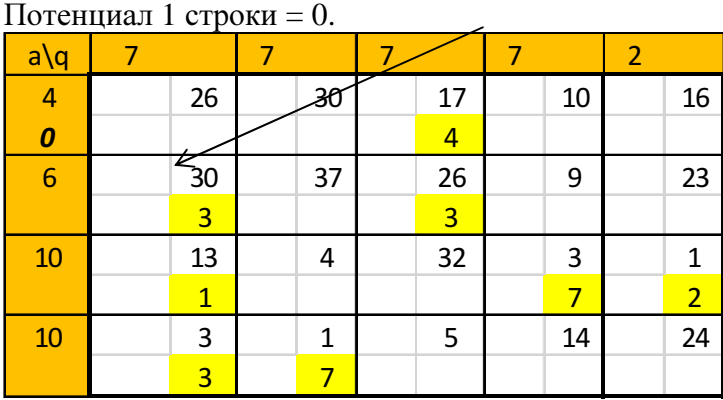

Ищем в 1 строке перевозки (в 3 столбце), и рассчитываем потенциалы соответствующих столбцов (стоимость перевозки – потенциал строки): потенциал 3 столбца = 17-0=17

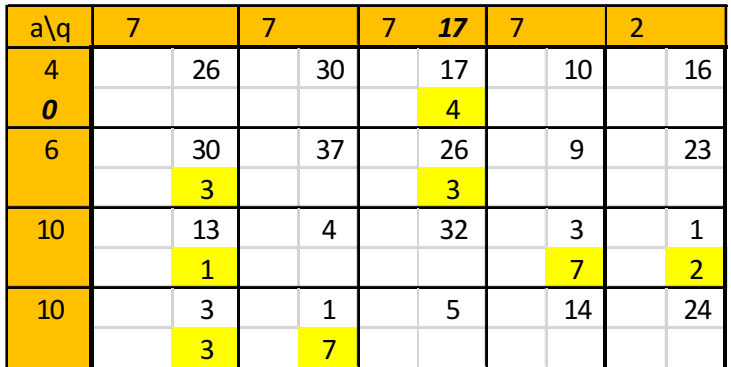

Аналогично определяем потенциалы прочих строк и столбцов, следуя правилу – двигаемся по ячейкам с перевозками и (потенциал строки + потенциал столбца = стоимость перевозки).

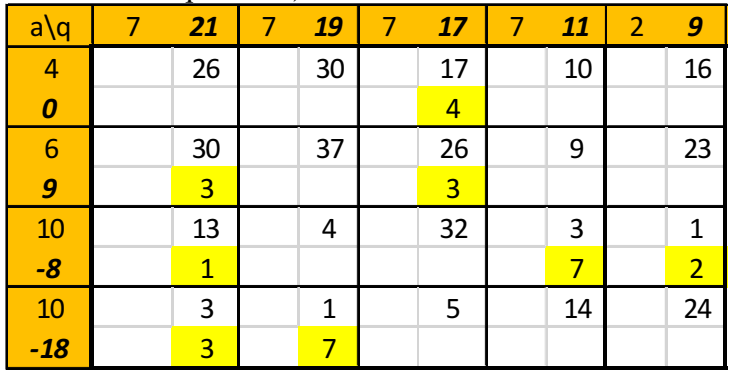

Далее рассчитываем потенциалы ячеек (потенциал строки + потенциал столбца стоимость перевозки, потенциал занятой ячейки = 0).

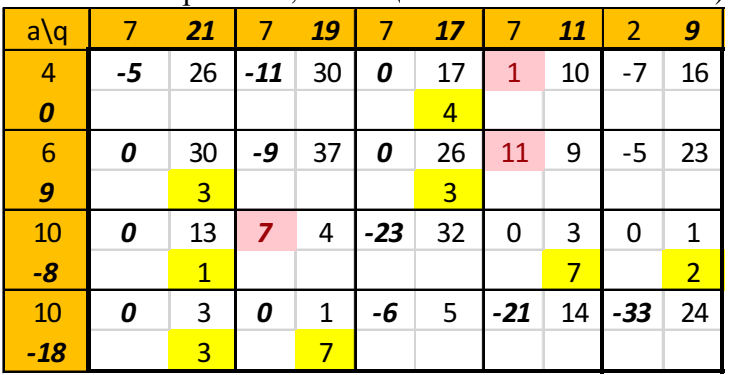

Как видим, у ячеек (1,4), (2,4), (3,2) потенциал больше 0, значит, там обязательно нужна перевозка.

Перераспределяем.

Ставим «+» куда перераспределяем перевозку, «-» - откуда перераспределяем.

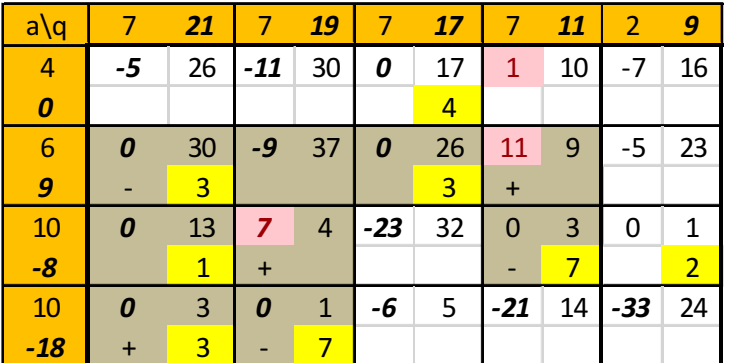

Перераспределяем минимальное значение из ячеек с «+» и «-» - это 3. Пересчитываем потенциалы.

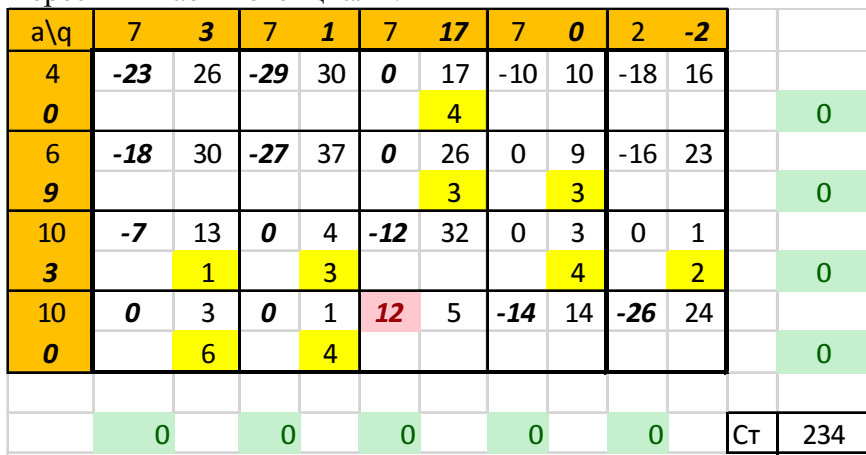

План не оптимален, перераспределяем еще.

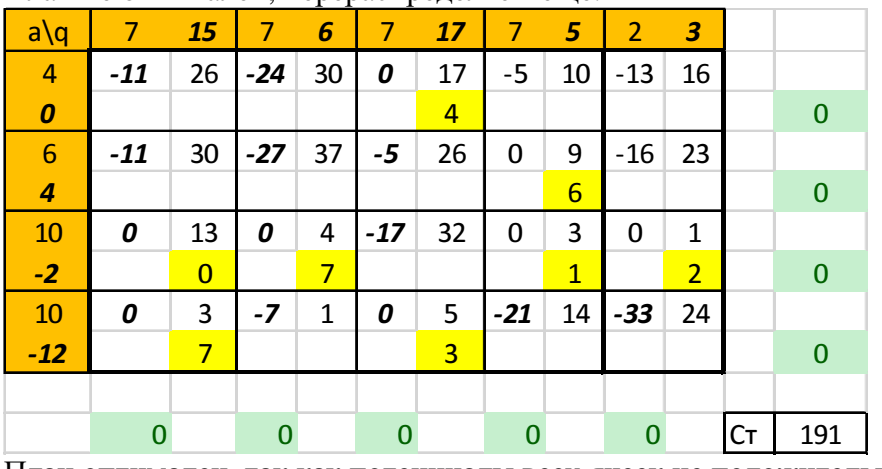

План оптимален, так как потенциалы всех ячеек не положительны. Минимальная стоимость перевозки = 191.